# **telegram-seriea-bot Documentation**

**Andrea Mazzoni**

**Mar 02, 2020**

### Contents:

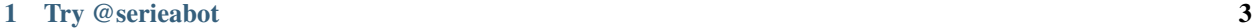

#### [2 Run your own bot](#page-8-0) 5

A Telegram bot that provides data and statistics about Serie A, the italian soccer league.

Data by <https://api.football-data.org>

Powered by <https://github.com/python-telegram-bot/python-telegram-bot>

Contacts: [andreamazzoni78@gmail.com](mailto:andreamazzoni78@gmail.com)

# CHAPTER 1

### Try @serieabot

<span id="page-6-0"></span>If you want to play with my bot just add @serieabot to your telegram contacts and fire some commands. This is a list of available commands:

- ranking: actual ranking
- matchday: results/scheduling
- players: team's players
- player: player details
- help: details about commands

# CHAPTER 2

#### Run your own bot

<span id="page-8-0"></span>In order to run the bot you have to provide:

- A Docker instance [\(https://docs.docker.com/install/\)](https://docs.docker.com/install/)
- A Telegram bot token [\(https://core.telegram.org/bots#3-how-do-i-create-a-bot\)](https://core.telegram.org/bots#3-how-do-i-create-a-bot)
- A football-data token [\(https://api.football-data.org/client/register\)](https://api.football-data.org/client/register)

Then you have to build and run your container:

\$ make docker-run BOT\_TOKEN="<your bot token>" FOOTBALL\_DATA\_TOKEN="<your api token>"`

Or if you want to run your bot in background mode:

```
$ make docker-deploy BOT_TOKEN="<your bot token>" FOOTBALL_DATA_TOKEN="<your api
˓→token>"
```